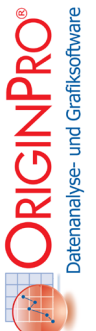

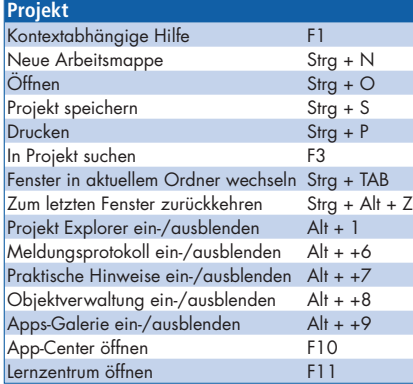

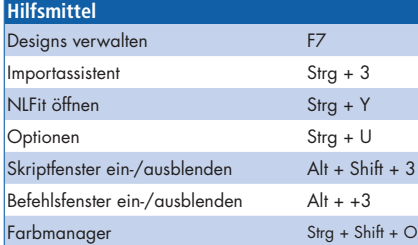

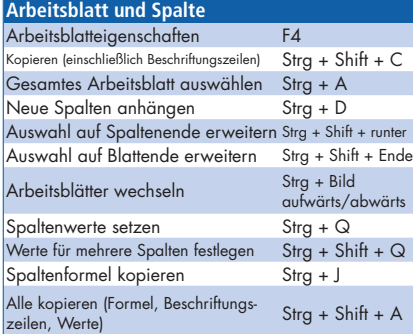

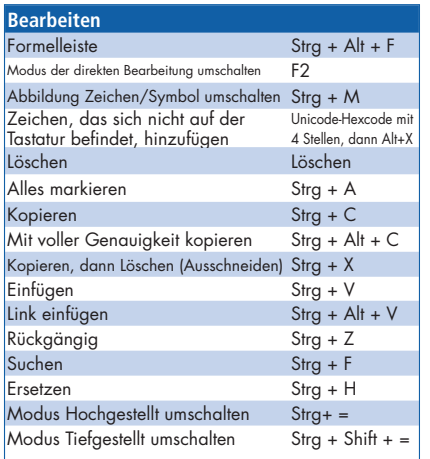

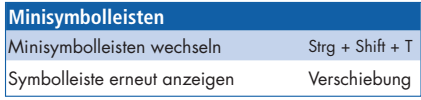

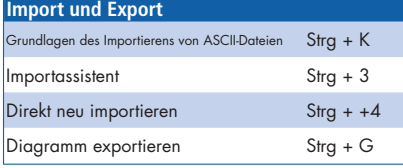

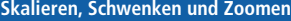

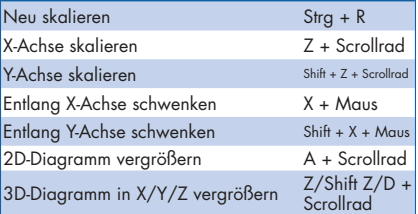

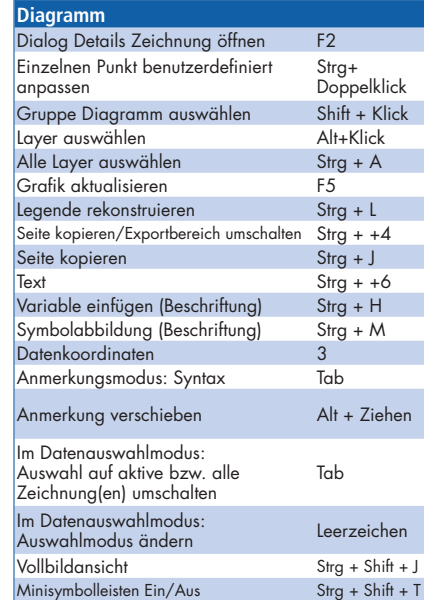

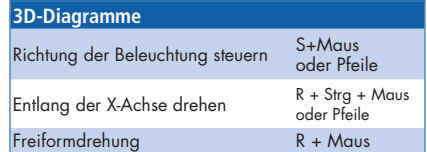

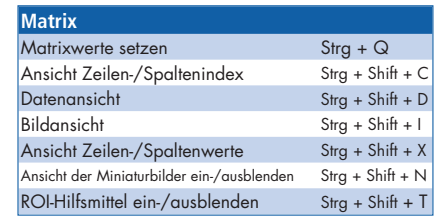

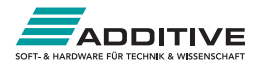

## Kurzübersicht der Symbolleisten

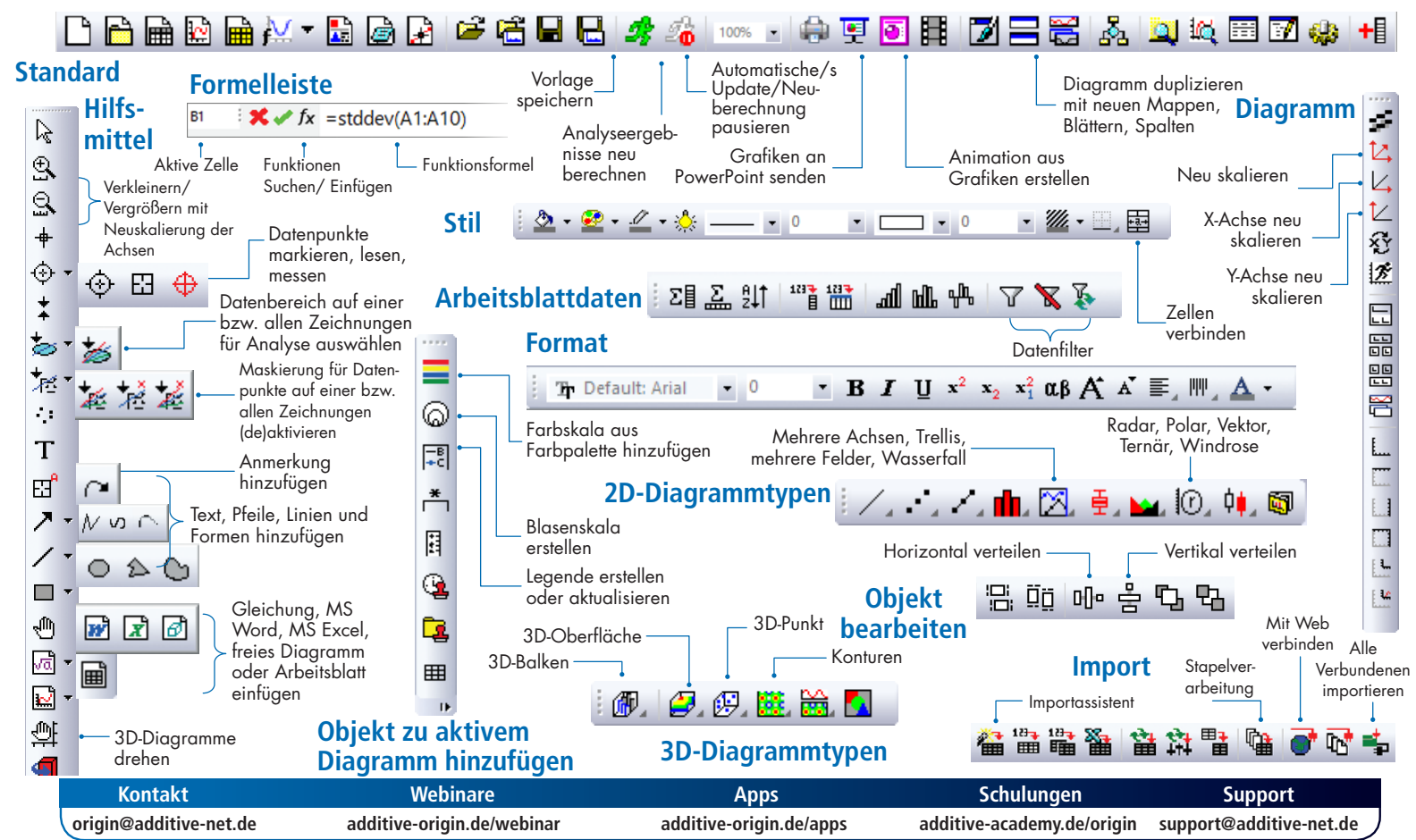